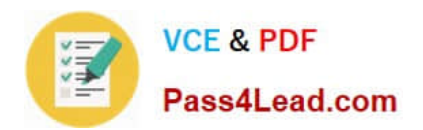

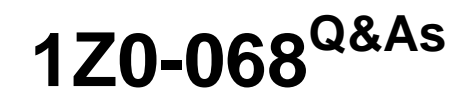

Oracle Database 12c: RAC and Grid Infrastructure Administration

# **Pass Oracle 1Z0-068 Exam with 100% Guarantee**

Free Download Real Questions & Answers **PDF** and **VCE** file from:

**https://www.pass4lead.com/1z0-068.html**

100% Passing Guarantee 100% Money Back Assurance

Following Questions and Answers are all new published by Oracle Official Exam Center

**C** Instant Download After Purchase

**83 100% Money Back Guarantee** 

- 365 Days Free Update
- 800,000+ Satisfied Customers

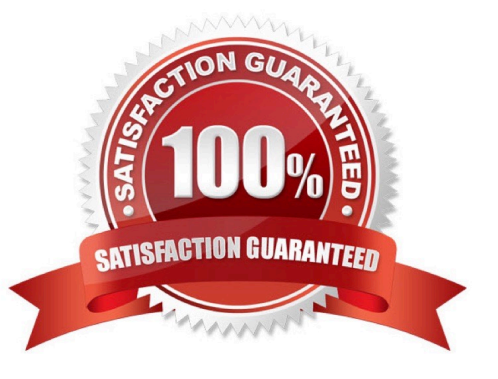

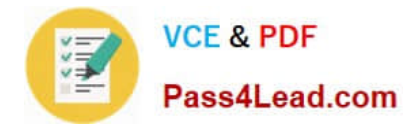

#### **QUESTION 1**

Which three file types can be stored in an ASM Cluster file system (ACFS) and used by the relevant software? (Choose three.)

- A. Oracle Cluster Registry (OCR) files
- B. Oracle database executables
- C. Grid Infrastructure executables
- D. Data files for tablespaces
- E. Archive logs
- F. Voting Disks
- Correct Answer: BDE
- Section: (none)

Reference: https://docs.oracle.com/cd/E11882\_01/server.112/e18951/asmfilesystem.htm#OSTMG31000

#### **QUESTION 2**

Identify two reasons for the gc current block busy wait event. (Choose two.)

- A. A block is busy in the local cache.
- B. A block is busy in the remote cache.
- C. The Cluster Interconnect is congested.
- D. Either the local or remote CPUs have too large a run queue.
- Correct Answer: AB
- Section: (none)

Reference: https://docs.oracle.com/cd/B28359\_01/rac.111/b28254/monitor.htm#RACAD976

#### **QUESTION 3**

Which three statements are true about Oracle 12c multitenant RAC databases created using the Database Configuration Assistant (DBCA) on a cluster from a RAC database home? (Choose three.)

A. They are automatically configured to use Enterprise Manager Express.

B. They have their pluggable databases (PDBs) opened in each container database (CDB) instance automatically after CDB creation.

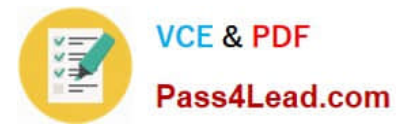

- C. They can be policy managed.
- D. They can be administrator managed.

E. They have a unique service name created for each pluggable database (PDB) automatically registered as a cluster service resource,

F. They can have multiple pluggable databases (PDB) when the container database (CDB) is created.

Correct Answer: BCD

Section: (none)

Reference: https://docs.oracle.com/database/121/RILIN/dbcacrea.htm#RILIN1037

#### **QUESTION 4**

Which three statements are true about Oracle Clusterware 12c Flex Cluster architecture?

- A. Each leaf node must be connected to storage shared across all cluster nodes.
- B. Hub nodes require direct access to the voting disks.
- C. Each leaf node must be connected to storage shared across all leaf nodes.
- D. Each hub node must be connected to storage shared across all hub nodes.
- E. Hub nodes require direct access to the OCR file.
- F. Leaf nodes require direct access to the voting disks.

Correct Answer: BED

Section: (none)

BE: In Oracle Flex Cluster, only Hub nodes will have direct access to the OCR/Voting disks.

D: The Leaf nodes are different from the Hub nodes. They don\\'t need to have direct access to the underlying storage; rather they access the storage/data through Hub nodes. References: http://allthingsoracle.com/oracle-database-12cnew-features-part-3/

#### **QUESTION 5**

Which three statements are true about ASM Cloud File System (ACFS) tagging?

- A. acfssettag is a command provided by a platform-independent API to tag files.
- B. acfssettag is a command provided by a platform-dependent API to tag files.
- C. ACFS tagging is used to mark a subset of files in an ACFS file system for replication.
- D. acfsutil encr on can be used to specify the tag names of the files to be encrypted.

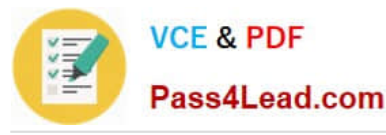

E. acfsutil tag set can be used to tag files.

Correct Answer: ACE

Section: (none)

A: The acfssettag command sets the tag name on an Oracle ACFS file.

Syntax

sb8 acfssettag(const oratext \*path, const oratext \*tagname, oratext \*value, size\_t size, ub4 flags);

C: Oracle ACFS tagging assigns a common naming attribute to a group of files. Oracle ACFS Replication can use this tag to select files with a unique tag name for replication to a different remote cluster site. The tagging option avoids having

to replicate an entire Oracle ACFS file system.

E: The acfsutil tag set command adds the given tag to the specified files or directories in an Oracle ACFS file system. Incorrect Answers:

D: The acfsutil encr on command encrypts an Oracle ACFS file system, directories, or individual files. However, you specify a directory not a tag name.

References: https://docs.oracle.com/database/121/OSTMG/GUID-9D88AC84-F3E1-432B-8907- E6D7647E1B0F.htm#OSTMG95633 https://docs.oracle.com/database/121/OSTMG/GUID-5A980C0A-BE5E-4489-8A25- ED9596BF6CA2.htm#OSTMG34700

### **QUESTION 6**

Which two statements are true about Flex ASM in a Flex Cluster?

A. Oracle databases from releases older than 12c cannot use Flex ASM.

B. ACFS may only be configured on a hub node running an ASM instance.

C. Instances of ASM-based databases on hosts that have no ASM instance running, require Flex ASM.

D. Flex ASM requires that I/Os requests be sent through an ASM Proxy Instance, regardless of database and ASM instance placement in a cluster.

E. Hub nodes with connections from multiple leaf nodes must run an ASM instance.

Correct Answer: AC

Section: (none)

### **QUESTION 7**

PROD1, PROD2 and PROD3 are three instances that have multitenant container database PROD open.

PROD contains multiple PDBs.

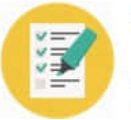

Examine these successful commands:

\$ srvctl add service ?b PROD ?db PRDPDB1 ?ervice SRVPDB1 \$ srvctl start service ?b PROD ?ervice SRVPDB1

Which statement is true about the sryctl start service command?

A. It opens the PRDPDB1 PDB if not already opened.

B. It can open the PRDPDB1 PDB only if it is policy managed.

- C. It can open the PRDPDB1 PDB automatically.
- D. It can open the PRDPDB1 PDB only if it is manually managed.

Correct Answer: B

Section: (none)

#### **QUESTION 8**

Which two are characteristics of any node that is part of a Grid Plug and Play (GPnP) Domain in Oracle Clusterware?

- A. It has at least two nonroutable interfaces inside the GPnP domain for the private interconnect.
- B. It has at least two routable interfaces outside the GPnP domain for the public interface.
- C. It has at least one routable interface inside the GPnP domain for the private interconnect.
- D. It has at least one routable interface outside the GPnP domain for the public interface.
- E. It has a unique identifier that is unique outside the GPnP domain.
- F. It has a unique identifier that is unique inside the GPnP domain.

Correct Answer: DF

Section: (none)

Each node participating in a GPnP domain has the following characteristics:

At least one routable interface with connectivity outside of the GPnP domain for the public interface

\*A unique identifier that is unique within the GPnP domain

A personality affected by the GPnP profile, physical characteristics, and software image of the node

References: https://docs.oracle.com/cd/E11882\_01/server.112/e41360/chapter1.htm#NEWFT107

#### **QUESTION 9**

Which two statements are true concerning Oracle 12c Clusterware-managed application VIPs?

A. If an application sends messages to be displayed and sets the DISPLAY variable, then an application VIP is

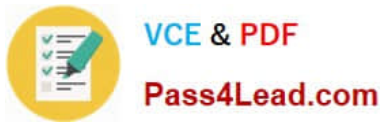

required.

B. An application VIP is created on the default network by the appvipcfg utility.

C. An application VIP is created on the interconnect network by the crsctl utility.

D. An application VIP can be created with the crsctl utility.

E. Application VIPs do not fail over to surviving cluster nodes when the node hosting the VIP fails.

Correct Answer: BD

Section: (none)

B: Oracle 11.2 introduced appvipcfg utility for creating VIPs. From the GRID\_HOME/bin directory run the appvipcfg command to create the application VIP. Oracle Clusterware assigns this VIP to a physical server in the cluster and will migrate the VIP to a surviving node in the cluster in the event of a server failure.

Example: appvipcfg create -network=1 -ip=192.168.20.111 -vipname=MyTestVIP -user=grid

D: While you can add a VIP in the same way that you can add any other resource that Oracle Clusterware manages, Oracle recommends using the script Grid\_home/bin/appvipcfg to create or delete an application VIP. Incorrect Answers:

E: When a node dies in an Oracle RAC cluster, the Virtual IP (VIP) fails over to a different node. Upon node failure application VIP fails over to a surviving node along with the protected application. It is the Application VIP that is used for accessing the application, thus in case of failure the application will be highly.

References: https://gjilevski.com/2011/11/13/build-ha-for-third-party-application-with-oracle-gi-11-2-0-3/

#### **QUESTION 10**

Which two utilities can be used to predict the consequences of a filesystem failure for the Oracle 12c Clusterware stack?

- A. asmcmd
- B. srvctl predict....
- C. crsctl fail....
- D. asmca
- E. acfsutil
- F. advmutil

Correct Answer: BE

Section: (none)

B: The srvctl predict filesystem command predicts the consequences of file system failure.

E: The acfsutil info fs command displays detailed Oracle ACFS file system information, such as: iscorrupt - 1 if the file system is corrupt, 0 if file system is not corrupt.

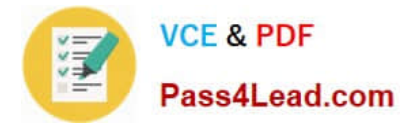

Incorrect Answers:

A: ASMCMD is a command-line utility that you can use to manage Oracle ASM instances, disk groups, file access control for disk groups, files and directories within disk groups, templates for disk groups, and volumes.

C: There is no crsctl fail command.

There is a crsctl eval fail resource command to predict the consequences of a resource, not the file system, failing.

D: Oracle ASM Configuration Assistant (ASMCA) supports installing and configuring Oracle ASM instances, disk groups, volumes, and Oracle Automatic Storage Management Cluster File System (Oracle ACFS). In addition, you can use the

ASMCA command-line interface as a non-GUI utility.

F: advmutil canonical displays the canonical name of the specified Oracle ADVM device name. dvmutil tune displays the value of a specific Oracle ADVM parameter or sets the value of a specific Oracle ADVM parameter.

advmutil volinfo displays information about Oracle ADVM volume devices.

References:

https://docs.oracle.com/database/121/RACAD/srvctladmin.htm#sthref1656 https://docs.oracle.com/cd/E11882\_01/server.112/e18951/asmfs\_util010.htm#OSTMG95207

#### **QUESTION 11**

Which two components must always be defined or specified by an administrator to make an application highly available using Oracle 12c Clusterware?

- A. A Server Pool
- B. an application VIP
- C. an application resource
- D. a resource dependency definition
- E. a script agent

Correct Answer: CE

Section: (none)

Oracle Clusterware manages applications when they are registered as resources with Oracle Clusterware. Oracle Clusterware has access to application-specific primitives that have the ability to start, stop, and monitor a specific resource.

Oracle Clusterware runs all resource-specific commands through an entity called an agent.

Note: When initializing the agent framework, if any of the mandatory entry points are not provided, then the agent framework invokes a script pointed to by the ACTION\_SCRIPT resource attribute. References: https://docs.oracle.com/

database/121/CWADD/crschp.htm#CWADD92082

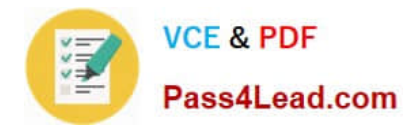

#### **QUESTION 12**

Which three statements are true concerning the behavior of an Oracle Clusterware 12c Flex Cluster in response to hub or leaf node failures? (Choose three.)

- A. Leaf nodes evicted from a Flex Cluster always require a reboot.
- B. Hug node eviction results in the reboot of all leaf nodes that were connected to the evicted hub node.
- C. Hub nodes evicted from a Flex Cluster always require a reboot.

D. Hub node eviction results in the eviction of all leaf nodes that were connected to the evicted hub node.

E. Cluster Resources on a leaf node that is evicted from a Flex Cluster are relocated, if possible, to another leaf node that is connected to same hub node to which the failed leaf node was connected.

F. Cluster Resources on a hub node that is evicted from a Flex Cluster are always relocated to a leaf node that was connected to the evicted hub node.

G. Cluster Resources on a hub node that is evicted from a Flex Cluster are always relocated to another hub node in the cluster.

Correct Answer: BEG

Section: (none)

[Latest 1Z0-068 Dumps](https://www.pass4lead.com/1z0-068.html) [1Z0-068 PDF Dumps](https://www.pass4lead.com/1z0-068.html) [1Z0-068 VCE Dumps](https://www.pass4lead.com/1z0-068.html)

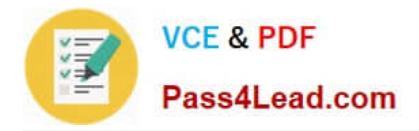

To Read the Whole Q&As, please purchase the Complete Version from Our website.

# **Try our product !**

100% Guaranteed Success 100% Money Back Guarantee 365 Days Free Update Instant Download After Purchase 24x7 Customer Support Average 99.9% Success Rate More than 800,000 Satisfied Customers Worldwide Multi-Platform capabilities - Windows, Mac, Android, iPhone, iPod, iPad, Kindle

We provide exam PDF and VCE of Cisco, Microsoft, IBM, CompTIA, Oracle and other IT Certifications. You can view Vendor list of All Certification Exams offered:

### https://www.pass4lead.com/allproducts

## **Need Help**

Please provide as much detail as possible so we can best assist you. To update a previously submitted ticket:

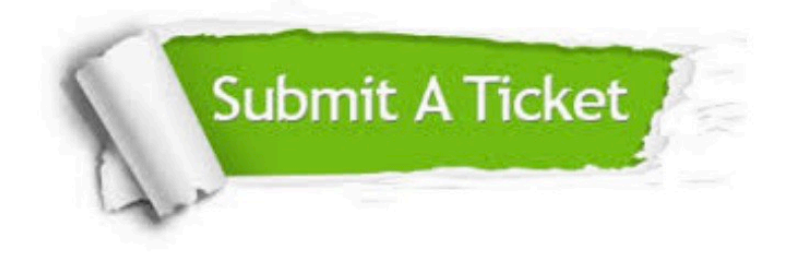

#### **One Year Free Update**

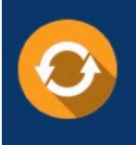

Free update is available within One fear after your purchase. After One Year, you will get 50% discounts for updating. And we are proud to .<br>poast a 24/7 efficient Customer Support system via Email

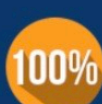

**Money Back Guarantee** 

To ensure that you are spending on quality products, we provide 100% money back guarantee for 30 days from the date of purchase

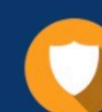

#### **Security & Privacy**

We respect customer privacy. We use McAfee's security service to provide you with utmost security for vour personal information & peace of mind.

Any charges made through this site will appear as Global Simulators Limited. All trademarks are the property of their respective owners. Copyright © pass4lead, All Rights Reserved.